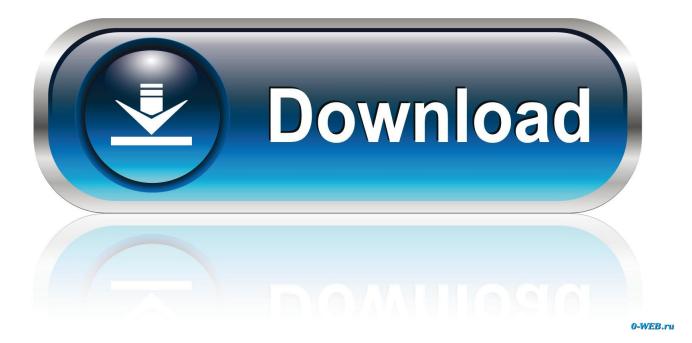

Oracle Sql Developer Download For Mac

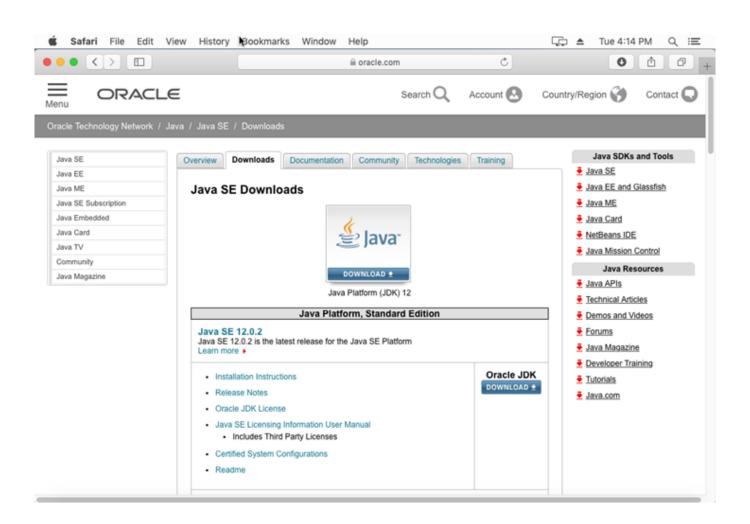

Oracle Sql Developer Download For Mac

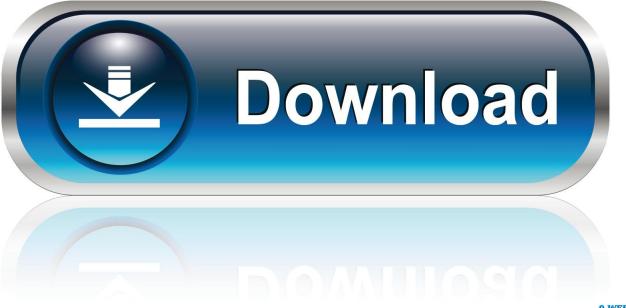

0-WEB.ru

So let's go ahead and install Docker Then we'll download and install SQL Server.. Oracle Sql Developer ToolDownload Oracle Sql Developer For Mac Os X PlatformsArticle Oracle SQL Developer is one of the most common SQL client tool that is used by Developers, Data Analyst, Data Architects etc for interacting with Oracle and other relational systems.. This is still a valid option depending on your requirements (here's how to install SQL Server on a Mac with VirtualBox if you'd like to try that method).

- 1. oracle developer
- 2. oracle developer jobs
- 3. oracle developer salary

## oracle developer

oracle developer, oracle developer jobs, oracle developer download, oracle developer tools, oracle developer tools for visual studio, oracle developer salary, oracle developer studio, oracle developer cloud service, oracle developer live, oracle developer resume <u>Kuttyweb MP3 SongE0B49F Paruthiveeran</u>

This will enable you to run SQL Server from within a Docker container To download, visit the Docker CE for Mac download page and click Get Docker.. Here I'll show you how to get SQL Server up and running on your Mac in less than half an hour.. Download Sql Developer With JdkOracle Sql Developer 4 1 5 21 DownloadPl Sql Developer DownloadDownload Sql Developer For Oracle 11g Free For MacPl Sql Developer For MacPrior to SQL Server 2017, if you wanted to run SQL Server on your Mac, you first had to create a virtual machine (using VirtualBox, Parallels Desktop, VMware Fusion, or Bootcamp), then install Windows onto that VM, then finally SQL Server. Adobe Flash Player For Mac 10.6 8 Free Download

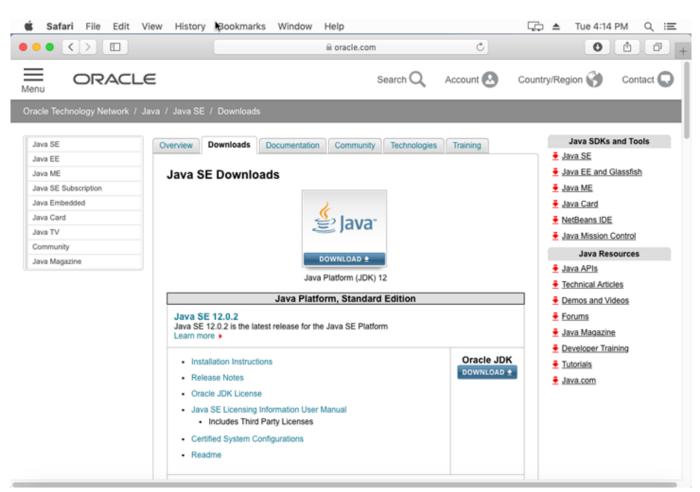

Winols Checksum

# oracle developer jobs

### Девичник 6 Серию Полную Скачать

And because macOS is Unix based (and Linux is Unix based), you can run SQL Server for Linux on your Mac.. PHP Release Management Process – Setting Web Development Environment (Mac OS X) PHP Release Management Process – Setting Database Development Environment (Mac OS X) PHP Release Management Process – Collaboration within Team (Mac OS X) PHP Release Management Process – Collaboration within Team (Mac OS X) PHP Release Management Process – Collaboration within Team (Mac OS X) PHP Release Management Process – Collaboration within Team (Mac OS X) PHP Release Management Process – Collaboration within Team (Mac OS X) PHP Release Management Process – Collaboration within Team (Mac OS X) PHP Release Management Process – Collaboration within Team (Mac OS X) PHP Release Management Process – Collaboration within Team (Mac OS X) PHP Release Management Process – Collaboration within Team (Mac OS X) PHP Release Management Process – Collaboration within Team (Mac OS X) PHP Release Management Process – Collaboration within Team (Mac OS X) PHP Release Management Process – Collaboration within Team (Mac OS X) PHP Release Management Process – Collaboration within Team (Mac OS X). Starting with SQL Server 2017, you can now install SQL Server directly on to a Linux machine. <u>حزمة اللغة العربية لأوفس 2019</u> (64bit 32bit) 2019

### oracle developer salary

### Muat Turun Borang Be 2017 Apk Cracked Build Diablo 3

With SQL Developer, you can browse database objects, run SQL statements and SQL scripts, edit and debug PL/SQL statements, manipulate and export data, and view and create.. I found this original article on oracle's website and made some additions based upon the issues that I ran into.. SQL Developer Mac [2022] [2022] [2022

### 0041d406d9

Basecamp For Mac Download